# **Liara Documentation**

**Matthäus G. Chajdas**

**Aug 28, 2021**

# Contents:

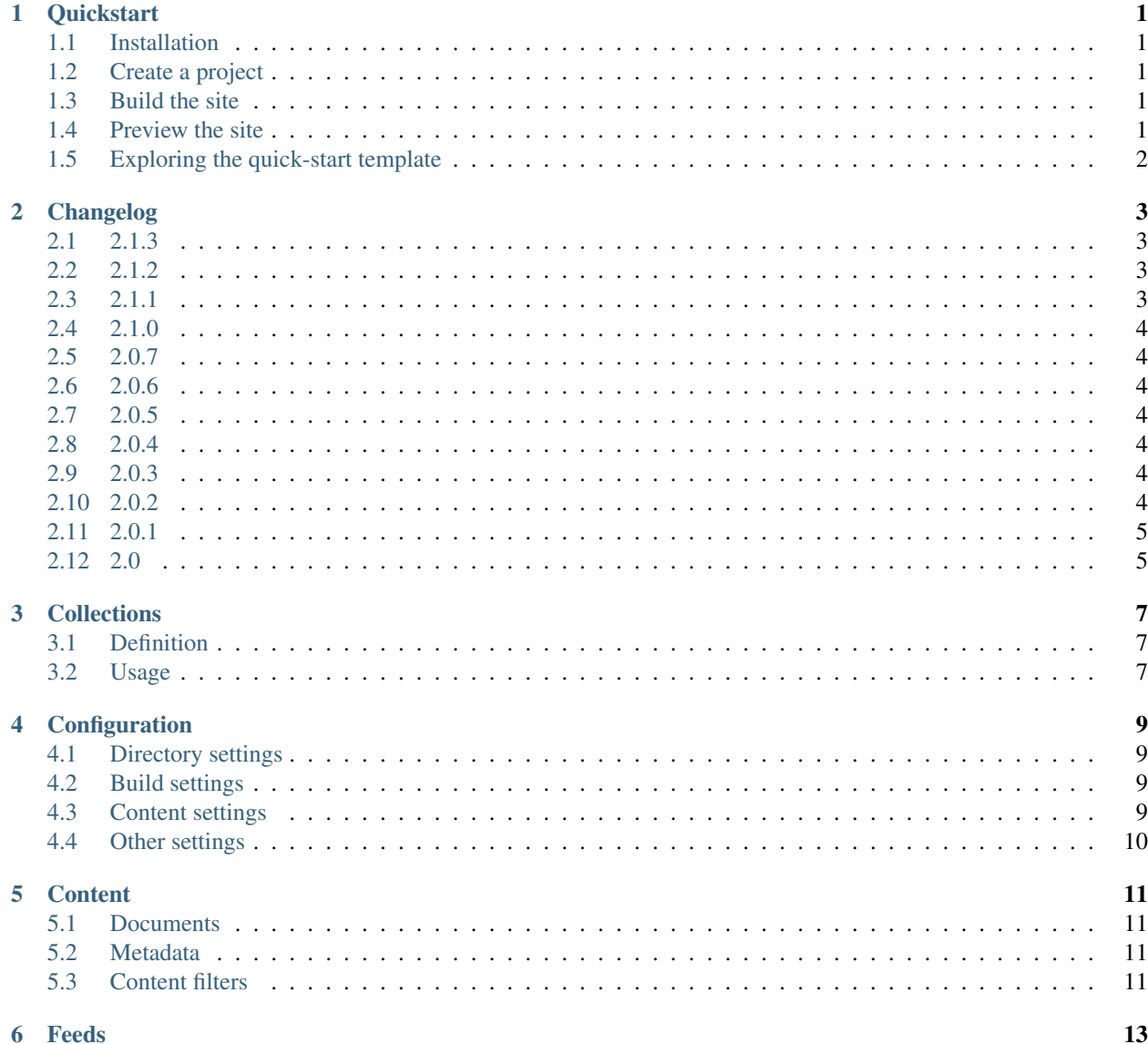

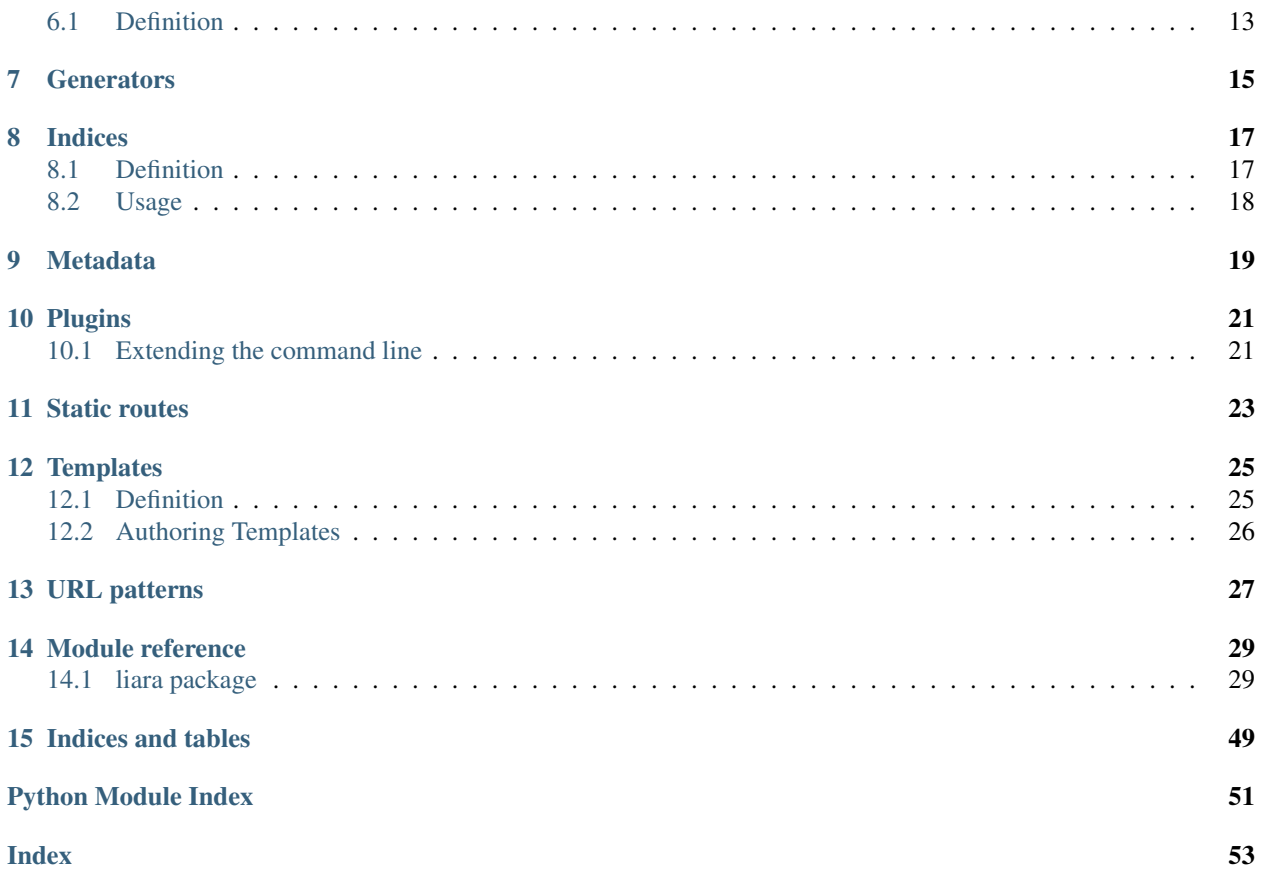

## **Quickstart**

<span id="page-4-0"></span>If you want to get rolling with Liara right away, here's a quickstart guide to get you started.

# <span id="page-4-1"></span>**1.1 Installation**

Run:

pip install Liara

# <span id="page-4-2"></span>**1.2 Create a project**

Installing Liara deploys the command-line runner liara, which is your entry point for all future operations. To get started, create a new folder somewhere and run:

liara quickstart

This will deploy the required scaffolding for a super-simple blog, which we'll use throughout this guide.

# <span id="page-4-3"></span>**1.3 Build the site**

From the main directory, run liara build to build the site. The site will be generated in an output subdirectory by default.

# <span id="page-4-4"></span>**1.4 Preview the site**

Run liara serve to run a local web-server which will show the page. You can edit pages and templates while in this mode and hit refresh to see updates. You cannot add/remove content or change meta-data while running the

interactive server though.

# <span id="page-5-0"></span>**1.5 Exploring the quick-start template**

The quickstart produces a bunch of folders and files:

- content holds the content, which for the quickstart sample consists of a few blog posts. See *[Content](#page-14-0)* for more details on how to structure the content.
- templates holds the template files. The quickstart sample uses jinja2 for its templates. default.yaml in that folder contains the default routes for the templates. See *[Templates](#page-28-0)* for more information on how to use templates.
- generators contains a sample generator to create new blog posts. See *[Generators](#page-18-0)* for more information.
- A few *[configuration files](#page-12-4)*.

# Changelog

## <span id="page-6-1"></span><span id="page-6-0"></span>**2.1 2.1.3**

- Fix liara quickstart not working.
- Fix a bug when fixing up timezones while using the zoneinfo package for timezone data.

# <span id="page-6-2"></span>**2.2 2.1.2**

- Deprecate [liara.template.Page.meta](#page-47-0) in favor of [liara.template.Page.metadata](#page-48-0) (which was newly added in this version) for consistency with *liara.template.SiteTemplateProxy*. [metadata](#page-48-1).
- Use the logger in liara serve instead of printing directly to the console for log messages. The default listen URL will be still printed if showing the browser is disabled.
- Set the Content-Type header in liara serve. This fixes an issue with Chrome/Edge where SVG images whould not work as they were served without a content type.
- Update jinja2 dependency to [3.0.](https://jinja.palletsprojects.com/en/3.0.x/changes/#version-3-0-0) This provides access to new Jinja2 features like required blocks.
- Update click dependency to [8.0.](https://click.palletsprojects.com/en/8.0.x/changes/#version-8-0-0)

# <span id="page-6-3"></span>**2.3 2.1.1**

• Fix plugins not being packaged.

# <span id="page-7-0"></span>**2.4 2.1.0**

- Introduce a new plugin system. This moves the has-pending-document command into a new plugin and adds signals to interact with liara's processing. See *[Plugins](#page-24-0)* for details.
- Remove liara.version.version. Use the standard liara. \_\_version\_\_ variable instead, which was already present in earlier versions.

# <span id="page-7-1"></span>**2.5 2.0.7**

• Add a server\_rule\_only option to prevent the creation of redirection nodes and use the redirection paths verbatim.

# <span id="page-7-2"></span>**2.6 2.0.6**

• Add has-pending-document to the command line. This will check if there is any content which is filtered by the  $Dater filter$ . This is useful for cron-based deploys which try to not rebuild if there are no content changes, as there is no other way to find out if all content in a given revision has been published.

# <span id="page-7-3"></span>**2.7 2.0.5**

• Fix liara create-config not working.

# <span id="page-7-4"></span>**2.8 2.0.4**

- Add [Sqlite3Cache](#page-34-0), which allows caching everything into a single file instead of one file per entry.
- Add a bytecode cache for the [Jinja2TemplateRepository](#page-47-1).
- Fix generated nodes not getting generated when using liara serve.
- Reduce debug spew when stopping liara serve using  $\textdegree$ C.

# <span id="page-7-5"></span>**2.9 2.0.3**

• Add [get\\_page\\_by\\_url\(\)](#page-48-2).

# <span id="page-7-6"></span>**2.10 2.0.2**

• Fix a packaging issue.

# <span id="page-8-0"></span>**2.11 2.0.1**

- Improve document handling: Documents without a trailing newline are now supported, previously they would cause an error.
- Improve configuration: Empty configuration files are now supported.
- Fix list-files requiring a type to be specified.
- Add [exclude\(\)](#page-42-0).
- Override base\_url when serving locally. This was previously documented to work, but not implemented. As part of this change, [set\\_metadata\\_item\(\)](#page-46-0) was added.

# <span id="page-8-1"></span>**2.12 2.0**

liara 2.0 is a complete rewrite of liara, with no shared code with the 1.x series. liara 2 is now template & content driven, and no longer just a library which simplifies static page generation. Unlike the 1.x series, it is possible to use liara 2 without writing any Python code.

# **Collections**

<span id="page-10-0"></span>A collection in liara groups content together into an optionally ordered collection. This grouping is efficient, i.e. iterating a sorted collection does not incur any sorting cost. It is also efficient to look up the next/previous entry in an collection.

# <span id="page-10-1"></span>**3.1 Definition**

A collection definition consists of three elements:

- The name
- The filter this is an *[URL pattern](#page-30-1)* which defines all elements that are in this collection.
- The ordering optionally specifies how the collection should be ordered. This is a metadata accessor, to access nested fields, separate the individual accesses using .. For instance, date.year will access the date metadata field first, and then the year attribute.

For example:

```
blog:
  filter: '/blog/**'
  order_by: 'date'
```
Defines a collection named blog, which contains all elements under /blog, ordered by the date metadata field.

# <span id="page-10-2"></span>**3.2 Usage**

Collections can be obtained from the  $Site$  object using  $get\_collection()$ . If ordered, [get\\_next\\_in\\_collection\(\)](#page-48-4) and [get\\_previous\\_in\\_collection\(\)](#page-48-5) can be used to provide next/previous links. The other use of collections are *[Indices](#page-20-0)*.

# **Configuration**

<span id="page-12-4"></span><span id="page-12-0"></span>liara is driven through configuration files. The main file is config.yaml, which can reference other configuration files. To get the full default configuration, use liara create-config.

# <span id="page-12-1"></span>**4.1 Directory settings**

- content\_directory: The root directory for all content. Output paths will be build relative to this folder.
- resource\_directory: The folder containing resources, i.e. SASS or other files that need to get processed before they can be written to the output.
- static\_directory: The folder containing static files, for instance downloads, images, videos etc.
- output\_directory: The output directory.
- generator\_directory: The folder containing *[Generators](#page-18-0)*.

# <span id="page-12-2"></span>**4.2 Build settings**

- build.clean\_output: If set to True, the output directory will be deleted on every build.
- build.cache\_directory: The directory where the cache will be stored.
- build.cache\_type: The cache type that should be used. db uses a database cache, which stores everything in a single file, while fs uses one file per cache entry.

# <span id="page-12-3"></span>**4.3 Content settings**

- content.filters: Specifies which *[content filters](#page-14-4)* will be applied while discovering content.
- template: The *[template](#page-28-0)* definition to apply to the content.
- collections: Points to the file containing the *[collection](#page-10-0)* definitions.
- feeds: Points to the file containing the *[feed definitions](#page-16-0)*.
- indices: Points to the file containing the *[index definitions](#page-20-0)*.
- metadata: Points to the file containing the *[site metadata](#page-22-0)*.
- relaxed\_date\_parsing: If enabled, metadata fields named date will be processed twice. By default, liara assumes that date contains a markup-specific date field. If this option is on, and the date field is pointing at a string, liara will try to parse that string into a timestamp.
- allow\_relative\_links: Allow the usage of relative links in content files. This has a negative build time impact on any file containing relative links and is thus recommended to be left off.

# <span id="page-13-0"></span>**4.4 Other settings**

• routes.static: Points to the file containing *[static routes](#page-26-0)*.

# **Content**

<span id="page-14-0"></span>No site would be complete without content. In liara, content is provided in a separate directory, and mirrored into the output. That is, a document placed in content-root/foo/bar.md will be routed to /foo/bar/index. html. The content root can be set in the *[Configuration](#page-12-0)*.

## <span id="page-14-1"></span>**5.1 Documents**

The bulk of the content are document nodes – Markdown or Html files which get processed by liara to Html and which get templates applied. liara supports some common Markdown extensions to handle tables and code snippets.

# <span id="page-14-2"></span>**5.2 Metadata**

Every document in liara must start with a metadata header. A metadata header *must* contain at least the document title. Metadata can be provided as YAML or TOML. For YAML, use --- as the delimiter, for TOML, use +++. Documents can be empty as long as the metadata is present, so this is a valid document with YAML metadata:

```
---
title: " This is an example"
---
```
You cannot mix the delimiters, i.e. using  $--$  to start and  $++$  to end will result in a failure. Using more characters is also not supported.

# <span id="page-14-3"></span>**5.3 Content filters**

<span id="page-14-4"></span>Some metadata fields in liara are processed by a [ContentFilter](#page-44-0): date and status. date expects a timestamp, for example:

```
---
title: "My blog post"
date: 2096-11-22 19:30:56+01:00
---
```
Documents with a date that lies in the future relative to the time the build is invoked will get filtered by the [DateFilter](#page-45-0). status can be used to hide content by setting it to private – which in turn will make the [StatusFilter](#page-47-2) filter out the page. The filters can be set up in the *[Configuration](#page-12-0)*.

# Feeds

<span id="page-16-0"></span>Feeds provide a global overview over the site or a collection, typically in the form of a sitemap file or a RSS feed.

# <span id="page-16-1"></span>**6.1 Definition**

A feed definition consists of:

- The type of the feed to be generated.
- The output path.
- An optional limit on the number of elements that will be included in the feed.
- An optional collection to restrict the feed to.

For example:

```
rss:
  collection: blog
  path: /rss.xml
  limit: 10
json:
  collection: blog
  path: /feed.json
  limit: 10
sitemap:
  path: /sitemap.xml
```
This file will generate three feeds, one [RSSFeedNode](#page-35-0) which uses the last 10 posts of the blog collection, one [JsonFeedNode](#page-35-1) with the same configuration, and finally one [SitemapXmlFeedNode](#page-35-2) for the whole site.

# **Generators**

<span id="page-18-0"></span>Generators are used to create documents from the command line. Typically, they simplify the creation of metadata fields like date. To create a generator, you need to write some Python code. Place a new file into the generator directory (see *[Configuration](#page-12-0)*), which has the same name as the document type you want to create. For instance, if you want to use liara create blog-post, you'd create a file named blog-post.py. This file must export a single function generate(site: Site, configuration: Dict[Any, str]) -> pathlib.Path. Invoking liara create <type> will first build the site, and then call the generate script to produce a new document. The function *must* return the location it stored the document to.

Warning: Generator scripts can execute arbitrary Python code. Be careful when using untrusted code.

# Indices

<span id="page-20-0"></span>liara can generate indices for *[Collections](#page-10-0)*, for instance, to create a post archive. This is a two step process – first, a collection needs to be defined, then an index can be built on top of that collection.

# <span id="page-20-1"></span>**8.1 Definition**

An index definition consists of:

- The name of the collection that is to be indexed.
- One or more grouping statements.
- The output path.

For example:

```
collection: 'blog'
group_by: ['date.year']
path: '/blog/archive/%1'
```
This snippet defines a new index which groups based on the metadata field date.year, and produces paths of the form /blog/archive/2017 etc. Multiple group-by fields can be used, in which case the collection will process them in turn. I.e. if grouped by year, month, first, all entries would get grouped by year, and then the entries in each separate year would get grouped by month. This requires two path components %1 and %2 to work, which will be consumed by each group in order.

A special syntax can be used for set-like fields, for instance tags. By adding a leading  $\star$ , the group gets *splatted* into separate keys. For example, a page with a metadata field tags with the value  $a$ , b, grouped by [' $\star$ tags'] and using a path /tags/%1 will be available under *both* /tags/a and /tags/b.

# <span id="page-21-0"></span>**8.2 Usage**

Indices can be targeted from *[Templates](#page-28-0)*. An index node generated from an index will have the [references](#page-48-6) attribute set, which allows iterating over all referenced nodes.

# Metadata

<span id="page-22-0"></span>The default site metadata consists of:

- title: The site title.
- description: A description of the site.
- base\_url: The default URL this page will get deployed to. liara may replace this with a different URL when serving the page locally.
- language: The language, provided as a language code of the form en-US.
- copyright: The default content copyright.

Metadata is used throughout liara, for instance, *[Feeds](#page-16-0)* may use the [metadata](#page-46-1). It is available through metadata within liara, and via [metadata](#page-48-1) to templates.

# Plugins

<span id="page-24-0"></span>liara supports plugins to extend the functionality. Plugins are discovered by being available in the liara.plugins namespace. For more details, see:

- <https://packaging.python.org/guides/packaging-namespace-packages/>
- <https://packaging.python.org/guides/creating-and-discovering-plugins/#using-namespace-packages>

In practice this means you can provide a plugin by placing it in the liara.plugins namespace. A plugin *must* export at least one method named register, with no parameters. Here's an example of a minimal plugin:

```
def register():
    pass
```
Of course, a completely empty plugin doesn't provide any functionality. To hook into liara, you can connect event handlers to signals. The signals are defined in the *liara*. signals module.

# <span id="page-24-1"></span>**10.1 Extending the command line**

The command line is special as it needs to get extended at a very early stage – before it's shown to the user for the first time. To extend the command line, you must use the *commandline* prepared signal. liara uses [Click](https://click.palletsprojects.com/) as the command line parser, but you cannot import liara's command line module directly in your module as that would lead to circular includes. The recommendation is to put the commands directly into the registration method as following:

```
from liara.signals import commandline_prepared
import click
def register():
    commandline_prepared.connect(_register_cli)
def _register_cli(cli):
    from liara.cmdline import pass_environment
    @cli.command()
```
(continues on next page)

(continued from previous page)

```
@pass_environment
def my_new_command(env):
    print(env.liara)
```
Note the use of @pass\_environment. This requests Click to pass the liara command line environment as the first parameter, which contains the liara instance. See *[Environment](#page-35-3)* for more details.

# Static routes

<span id="page-26-0"></span>Static routes provide redirections so that content is reachable under multiple URLs. The static route file is a simple YAML file with the following structure:

- { src: /source/path, dst: /target/path }

Each entry provides a single redirection. If static routes are configured, [RedirectionNode](#page-40-0) instances are created for any source URL, and additionally, an Apache 2 .htaccess redirection file gets generated. The generation of [RedirectionNode](#page-40-0) instances can be skipped by setting the server\_rule\_only flag. In that case, the src and dst path will not be normalized either, making it possible to redirect paths like /feed/ (which would otherwise get normalized to /feed.)

# **Templates**

<span id="page-28-0"></span>Templates in liara are used to style content. There are two parts to every template, the first is the definition which describes which template should get applied to which URL, and the template execution environment which provides the content that will be consumed by the template.

# <span id="page-28-1"></span>**12.1 Definition**

Templates are defined using a template definition, which must contain at least two fields:

- backend chose the template engine, the default is jinja2.
- paths provides a dictionary containing key-value pairs. The key must be an *[URL pattern](#page-30-0)*, the value the template file that should get applied for this pattern.

A very basic template could be defined as following:

```
backend: jinja2
paths:
  "/*": "default.jinja"
```
This would process any page using the default.jinja template.

Template definitions also support the following fields:

- static\_directory specifies static files which will be deployed to the output. This can be used for images etc.
- resource directory specifies resource files to be deployed, for instance SASS files.
- image\_thumbnail\_sizes is a dictionary which provides suffixes and the sizes to which images get resized. For instance, assume the following configuration:

```
image_thumbnail_sizes:
  thumbnail: {width: 640}
```
This will resize any static image file (from the template or the site itself) to a maximum width of 640 pixels. The thumbnail will be stored using the same file path as the original, but with thumbnail added to the suffix. For instance, an input file named  $foo.$ png with width 800 would be resized to  $foo.$ thumbnail.png with a width of 640. Files which are below the size will get copied, so it's always safe to use the .thumbnail suffix.

Note: There is nothing special about thumbnail in the example above – any suffix can be used, and multiple suffixes are support.

# <span id="page-29-0"></span>**12.2 Authoring Templates**

Templates get applied to [DocumentNode](#page-36-0) and [IndexNode](#page-37-0) instances only. Inside a template, a few global variables are pre-populated to provide access to the site and page content. Note that the content of other nodes *cannot* be referenced inside a template (as the order in which they get executed is unspecified), however, metadata of other nodes *is* available and can be used.

- page references the current node, in form of a [Page](#page-47-3) instance.
- node provides access to the current node directly, which will point to a  $Node$  instance.
- site provides access to the site in form of the [SiteTemplateProxy](#page-48-7) object.

# URL patterns

<span id="page-30-1"></span><span id="page-30-0"></span>In various places liara allows matching content by URL pattern. This is very similar to matching files using a glob pattern, the syntax is as following:

- \* matches anything but a subpath (i.e.,  $/$  foo $/$ \* will match  $/$  foo $/$ bar, but not  $/$  foo $/$ bar $/$ baz)
- \*\* matches anything recursively (i.e.  $/foo/*$  will match any path starting with  $/foo/$ )

Perfect matches take precedence over wildcard matches. That is, if there are two URL patterns /foo/\* and /foo/, and they are matched against  $/$  foo $/$ , both match but  $/$  foo $/$  gets selected as it's a perfect match.

Additionally, URL patterns allow a query string to restrict the search to specific types. For instance,  $/$ foo $/**$ ? kind=document will match all [DocumentNode](#page-36-0) below /foo/, but will ignore other node types. The nodes types that can be selected using this method are document for *[DocumentNode](#page-36-0)* instances and index for *[IndexNode](#page-37-0)* instances.

# Module reference

## <span id="page-32-3"></span><span id="page-32-1"></span><span id="page-32-0"></span>**14.1 liara package**

## <span id="page-32-2"></span>**14.1.1 liara.actions module**

**class** liara.actions.**LinkType**

Bases: enum.Enum

An enumeration.

**External = 2**

**Internal = 1**

liara.actions.**gather\_links**(*documents*, *link\_type: liara.actions.LinkType*) → Dict[str, List[pathlib.PurePosixPath]]

Gather links across documents.

Returns A dictionary containing a link, and the list of document paths in which this link was found.

liara.actions.**validate\_external\_links**(*links: Dict[str, List[pathlib.PurePosixPath]]*) Validate external links.

This issues a request for each link, and checks if it connects correctly. If not, an error is printed indicating the link and the documents referencing it.

liara.actions.**validate\_internal\_links**(*links: Dict[str, List[pathlib.PurePosixPath]], site: liara.site.Site*)

Validate internal links.

For each link, check if it exists inside the provided site. If not, an error is printed indicating the link and the documents referencing it.

## <span id="page-33-5"></span><span id="page-33-4"></span>**14.1.2 liara.cache module**

## <span id="page-33-1"></span>**class** liara.cache.**Cache**

Bases: object

<span id="page-33-0"></span>A key-value cache.

**contains** (*key: bytes*)  $\rightarrow$  bool Check if an object is stored.

Parameters **key** – The key to check.

Returns True if such an object exists, else False.

 $\det(key: bytes) \rightarrow object$ Get a stored object.

Parameters **key** – The object key.

**Returns** An object if one exists. Otherwise, the behavior is undefined. Use  $contains()$  to check if an object exists.

**put** (*key: bytes, value: object*)  $\rightarrow$  bool Put a value into the cache using the provided key.

### Parameters

- **key** The key under which value will be stored.
- **value** A pickable Python object to be stored.

Returns True if the value was added to the cache, False if it was already cached.

**class** liara.cache.**FilesystemCache**(*path: pathlib.Path*)

Bases: [liara.cache.Cache](#page-33-1)

A [Cache](#page-33-1) implementation which uses the filesystem to cache data.

This cache tries to load a previously generated index. Use  $persist()$  to write the cache index to disk.

<span id="page-33-3"></span>**contains**(*key: bytes*) → bool Check if an object is stored.

Parameters **key** – The key to check.

Returns True if such an object exists, else False.

**get** (*key: bytes*)  $\rightarrow$  object

Get a stored object.

Parameters **key** – The object key.

**Returns** An object if one exists. Otherwise, the behavior is undefined. Use contains () to check if an object exists.

## <span id="page-33-2"></span>**persist**()

Persists this cache to disk.

This function should be called after the cache has been populated. On the next run, the constructor will then pick up the index and return cached data.

**put** (*key: bytes, value: object*)  $\rightarrow$  bool

Put a value into the cache using the provided key.

### Parameters

• **key** – The key under which value will be stored.

• **value** – A pickable Python object to be stored.

Returns True if the value was added to the cache, False if it was already cached.

## <span id="page-34-4"></span>**class** liara.cache.**MemoryCache**

Bases: [liara.cache.Cache](#page-33-1)

An in-memory [Cache](#page-33-1) implementation.

This cache stores all objects in-memory.

<span id="page-34-1"></span>**contains**(*key: bytes*) → bool Check if an object is stored.

Parameters **key** – The key to check.

Returns True if such an object exists, else False.

**get** (*key: bytes*)  $\rightarrow$  object Get a stored object.

Parameters **key** – The object key.

**Returns** An object if one exists. Otherwise, the behavior is undefined. Use  $contains()$  to check if an object exists.

**put** (*key: bytes, value: object*)  $\rightarrow$  bool

Put a value into the cache using the provided key.

#### Parameters

- **key** The key under which value will be stored.
- **value** A pickable Python object to be stored.

Returns True if the value was added to the cache, False if it was already cached.

<span id="page-34-0"></span>**class** liara.cache.**Sqlite3Cache**(*path: pathlib.Path*) Bases: [liara.cache.Cache](#page-33-1)

A [Cache](#page-33-1) implementation which uses SQLite to store the data. This is mostly useful if creating many files is slow, for instance due to anti-virus software.

This cache tries to load a previously generated index. Use  $persist()$  to write the cache index to disk.

<span id="page-34-3"></span>**contains** (*key: bytes*)  $\rightarrow$  bool Check if an object is stored.

Parameters **key** – The key to check.

Returns True if such an object exists, else False.

**get**(*key: bytes*) → object Get a stored object.

Parameters **key** – The object key.

**Returns** An object if one exists. Otherwise, the behavior is undefined. Use  $contains()$  to check if an object exists.

## <span id="page-34-2"></span>**persist**()

Persists this cache to disk.

This function should be called after the cache has been populated. On the next run, the constructor will then pick up the index and return cached data.

<span id="page-35-8"></span>**put** (*key: bytes, value: object*)  $\rightarrow$  bool Put a value into the cache using the provided key.

Parameters

• **key** – The key under which value will be stored.

• **value** – A pickable Python object to be stored.

Returns True if the value was added to the cache, False if it was already cached.

## <span id="page-35-5"></span>**14.1.3 liara.cmdline module**

<span id="page-35-3"></span>**class** liara.cmdline.**Environment** Bases: object

The command line environment.

This provides access to global variables that are useful for command line commands, as well as a global liara instance.

**liara**

liara.cmdline.**main**()

## <span id="page-35-6"></span>**14.1.4 liara.config module**

```
liara.config.create_default_configuration() → Dict[str, Any]
     Creates a dictionary with the default configuration.
```

```
liara.config.create_default_metadata() → Dict[str, Any]
     Creates a dictionary with the default metadata.
```
## <span id="page-35-7"></span>**14.1.5 liara.feeds module**

- <span id="page-35-4"></span>**class** liara.feeds.**FeedNode**(*path*) Bases: [liara.nodes.GeneratedNode](#page-37-1)
- <span id="page-35-1"></span>**class** liara.feeds.**JsonFeedNode**(*path*, *site: liara.site.Site*, *\**, *collection="*, *limit=10*) Bases: [liara.feeds.FeedNode](#page-35-4)

A [JSONFeed](https://jsonfeed.org/) based feed.

#### **generate**()

Generate the content of this node.

After this function has finished,  $\text{self.}$  content must be populated with the generated content.

<span id="page-35-0"></span>**class** liara.feeds.**RSSFeedNode**(*path*, *site: liara.site.Site*, *\**, *collection="*, *limit=10*) Bases: [liara.feeds.FeedNode](#page-35-4)

A [RSS 2.0](http://www.rssboard.org/rss-specification) based feed.

### <span id="page-35-2"></span>**generate**()

Generate the content of this node.

After this function has finished,  $\text{self}$ , content must be populated with the generated content.

```
class liara.feeds.SitemapXmlFeedNode(path, site: liara.site.Site)
    Bases: liara.feeds.FeedNode
```
A [Sitemap 0.90](https://www.sitemaps.org/) based feed.

#### **generate**()

Generate the content of this node.

After this function has finished,  $\text{self.}$  content must be populated with the generated content.

## <span id="page-36-4"></span>**14.1.6 liara.md module**

**class** liara.md.**HeadingLevelFixupExtension**(*\*\*kwargs*)

Bases: markdown.extensions.Extension

Markdown extension for the [HeadingLevelFixupProcessor](#page-36-1).

### **extendMarkdown**(*md*)

Add the various proccesors and patterns to the Markdown Instance.

This method must be overriden by every extension.

Keyword arguments:

- md: The Markdown instance.
- md\_globals: Global variables in the markdown module namespace.

## <span id="page-36-1"></span>**class** liara.md.**HeadingLevelFixupProcessor**(*md=None*)

Bases: markdown.treeprocessors.Treeprocessor

This processor demotes headings by one level.

By default, Markdown starts headings with  $\langle h1 \rangle$ , but in general the title will be provided by a template. This processor replaces each heading with the next-lower heading, and adds a demoted class.

**run**(*root*)

Subclasses of Treeprocessor should implement a *run* method, which takes a root ElementTree. This method can return another ElementTree object, and the existing root ElementTree will be replaced, or it can modify the current tree and return None.

## <span id="page-36-5"></span>**14.1.7 liara.nodes module**

```
class liara.nodes.DataNode(src, path)
```
Bases: [liara.nodes.Node](#page-38-0)

A data node.

Data nodes consist of a dictionary. This can be used to store arbitrary data as part of a  $liara.site. Site,$ and make it available to templates (for instance, a menu structure could go into a data node.)

<span id="page-36-2"></span><span id="page-36-0"></span>**class** liara.nodes.**DocumentNode**(*src*, *path*, *metadata\_path=None*)

Bases: [liara.nodes.Node](#page-38-0)

**load**()

Load the content of this node.

**publish**(*publisher: liara.nodes.Publisher*) → pathlib.Path Publish this node using the provided publisher.

### <span id="page-37-2"></span>**reload**()

Reload this node from disk.

By default, this just forwards to  $\_\$ load().

### **set\_fixups**(*\**, *load\_fixups*, *process\_fixups*) → None

Set the fixups that should be applied to this document node. The fixups should be set *before* calling [load\(\)](#page-36-2).

Parameters

- **load\_fixups** These functions will be executed before [load\(\)](#page-36-2) returns.
- **process\_fixups** These functions will be executed before process() returns.

#### **validate\_metadata**()

```
class liara.nodes.DocumentNodeFactory(configuration)
```
Bases: [liara.nodes.NodeFactory](#page-39-0)

A factory for document nodes.

**class** liara.nodes.**FixupDateTimezone**

Bases: object

Set the timezone of the metadata ['date'] field to the local timezone if no timezone has been set.

## <span id="page-37-1"></span>**class** liara.nodes.**GeneratedNode**(*path*, *metadata={}*) Bases: [liara.nodes.Node](#page-38-0)

**generate**() → None

Generate the content of this node.

After this function has finished,  $\text{self.content must be populated with the generated content.}$ 

**publish**(*publisher: liara.nodes.Publisher*) Publish this node using the provided publisher.

**class** liara.nodes.**HtmlDocumentNode**(*src*, *path*, *metadata\_path=None*) Bases: [liara.nodes.DocumentNode](#page-36-0)

A node representing a Html document.

#### **process**(*cache: liara.cache.Cache*)

Some nodes – resources, documents, etc. need to be processed. As this can be a resource-intense process (for instance, it may require generating images), processing can cache results and has to be called separately instead of being executed as part of some other operation.

By convention this method should populate self.content.

<span id="page-37-0"></span>**class** liara.nodes.**IndexNode**(*path*, *metadata={}*)

Bases: [liara.nodes.Node](#page-38-0)

An index node.

Index nodes are created for every folder if there is no \_index node present, and from indices. An index node can optionally contain a list of references, in case the referenced nodes by this index are not direct children of this node.

```
add_reference(node)
```
Add a reference to an arbitrary node in the site.

```
publish(publisher) → pathlib.Path
     Publish this node using the provided publisher.
```
### <span id="page-38-1"></span>**references = None**

Nodes referenced by this index node.

An index can not rely on using children as those have to be below the path of the parent node. The references list allows to reference nodes elsewhere in the site.

## **class** liara.nodes.**MarkdownDocumentNode**(*src*, *path*, *metadata\_path=None*)

Bases: [liara.nodes.DocumentNode](#page-36-0)

A node representing a Markdown document.

## **process**(*cache: liara.cache.Cache*)

Some nodes – resources, documents, etc. need to be processed. As this can be a resource-intense process (for instance, it may require generating images), processing can cache results and has to be called separately instead of being executed as part of some other operation.

By convention this method should populate self.content.

#### **class** liara.nodes.**MetadataKind**

Bases: enum.Enum

An enumeration.

```
Toml = 3
```

```
Unknown = 1
```

```
Yaml = 2
```

```
class liara.nodes.Node
```
Bases: object

```
add_child(child: liara.nodes.Node) → None
     Add a new child to this node.
```
The path of the child node must be a sub-path of the current node path, with exactly one more component. I.e. if the current node path is  $/$ foo $/$ bar, a node with path  $/$ foo $/$ bar $/$ baz can be added as a child, but /baz/ or /foo/bar/boo/baz would be invalid.

### **children**

A list containing all direct children of this node.

**get\_child**(*name*) → Optional[liara.nodes.Node] Get a child of this node.

Returns The child node or None if no such child exists.

```
get_children(*, recursive=False) → Iterable[liara.nodes.Node]
     Get all children of this node.
```
This function differs from [select\\_children\(\)](#page-39-1) in two important ways:

- It returns a list of [Node](#page-38-0) instances and does not wrap it in a  $Query$
- It can enumerate all children recursively.

## **kind = None**

The node kind, must be set in the constructor.

```
metadata = None
```
Metadata associated with this node.

## **parent = None**

The parent node, if any.

#### <span id="page-39-3"></span>**path = None**

The output path, relative to the page root.

All paths *must* start with /.

### **process**(*cache: liara.cache.Cache*) → None

Some nodes – resources, documents, etc. need to be processed. As this can be a resource-intense process (for instance, it may require generating images), processing can cache results and has to be called separately instead of being executed as part of some other operation.

By convention this method should populate self.content.

## <span id="page-39-1"></span>**select\_children**()

Select all children of this node and return them as a  $Query$ .

## **src = None**

The full path to the source file.

This is an OS specific path object.

## <span id="page-39-0"></span>**class** liara.nodes.**NodeFactory**

Bases: typing.Generic

A generic factory for nodes, which builds nodes based on the file type.

**create\_node**(*suffix: str*, *src: pathlib.Path*, *path: pathlib.PurePosixPath*, *metadata\_path: Op* $tional[pathlib.Path] = None$   $\rightarrow$  T Create a node using the provided parameters.

#### **known\_types**

```
register_type(suffixes: Union[str, Iterable[str]], node_type: type) → None
     Register a new node type.
```
### Parameters

- **suffixes** Either one suffix, or a list of suffixes to be registered for this type. For instance, a node representing an image could be registered to [.jpg, .png].
- **node** type The type of the node to be created.

## **class** liara.nodes.**NodeKind**

Bases: enum.Enum

An enumeration.

## **Data = 4**

```
Document = 3
```

```
Generated = 6
```

```
Index = 2
```

```
Resource = 1
```

```
Static = 5
```
## <span id="page-39-2"></span>**class** liara.nodes.**Publisher**

Bases: object

A publisher produces the final output files, applying templates etc. as needed.

```
publish_document(document: liara.nodes.DocumentNode)
    Publish a document node.
```
<span id="page-40-2"></span>**publish\_generated**(*generated: liara.nodes.GeneratedNode*) Publish a generated node.

- **publish\_index**(*index: liara.nodes.IndexNode*) Publish an index node.
- **publish\_resource**(*resource: liara.nodes.ResourceNode*) Publish a resource node.

**publish\_static**(*static: liara.nodes.StaticNode*) Publish a static node.

<span id="page-40-0"></span>**class** liara.nodes.**RedirectionNode**(*path: pathlib.PurePosixPath*, *dst: pathlib.PurePosixPath*, *\**, *base\_url="*)

```
Bases: liara.nodes.GeneratedNode
```
A redirection node triggers a redirection to another page.

This node gets processed into a simple web site which tries to redirect using both  $\leq$ meta http-equiv="refresh"> and Javascript code setting window.location.

## **generate**()

Generate the content of this node.

After this function has finished,  $\text{self.}$  content must be populated with the generated content.

## <span id="page-40-1"></span>**class** liara.nodes.**ResourceNode**(*src*, *path*, *metadata\_path=None*)

Bases: [liara.nodes.Node](#page-38-0)

A resource node applies some process when creating the output.

This is useful if you have content where the source cannot be interpreted, and requires some process first before it becomes usable – for instance, SASS to CSS compilation.

**publish**(*publisher: liara.nodes.Publisher*) → pathlib.Path Publish this node using the provided publisher.

 $reload() \rightarrow None$ 

**class** liara.nodes.**ResourceNodeFactory** Bases: [liara.nodes.NodeFactory](#page-39-0)

A factory for resource nodes.

**class** liara.nodes.**SassResourceNode**(*src*, *path*, *metadata\_path=None*) Bases: [liara.nodes.ResourceNode](#page-40-1)

This resource node compiles . sass and . scss files to CSS when built.

## **process**(*cache: liara.cache.Cache*)

Some nodes – resources, documents, etc. need to be processed. As this can be a resource-intense process (for instance, it may require generating images), processing can cache results and has to be called separately instead of being executed as part of some other operation.

By convention this method should populate self.content.

 $reload() \rightarrow None$ 

**class** liara.nodes.**StaticNode**(*src*, *path*, *metadata\_path=None*)

Bases: [liara.nodes.Node](#page-38-0)

A static data node.

Static nodes are suitable for large static data which never changes, for instance, binary files, videos, images etc.

## <span id="page-41-2"></span>**is\_image**

Return True if this static file is pointing to an image.

**publish**(*publisher: liara.nodes.Publisher*) → pathlib.Path Publish this node using the provided publisher.

#### **update** metadata $() \rightarrow None$

Update metadata by deriving some metadata from the source file, if possible.

For static nodes pointing to images, this will create a new metadata field image size and populate it with the image resolution.

```
class liara.nodes.ThumbnailNode(src, path, size)
    Bases: liara.nodes.ResourceNode
```
**process**(*cache: liara.cache.Cache*)

Some nodes – resources, documents, etc. need to be processed. As this can be a resource-intense process (for instance, it may require generating images), processing can cache results and has to be called separately instead of being executed as part of some other operation.

By convention this method should populate self.content.

```
liara.nodes.extract_metadata_content(text: str)
```
Extract metadata and content.

Metadata is stored at the beginning of the file, separated using a metadata seperation marker, for instance:

```
+ + +this_is_toml = True
+++content
```
This function splits the provided text into metadata and actual content.

```
liara.nodes.fixup_date(document: liara.nodes.DocumentNode)
     If the date in the document is a string, try to parse it to produce a datetime object.
```

```
liara.nodes.fixup_relative_links(document: liara.nodes.DocumentNode)
     Replace relative links in the document with links relative to the site root.
```
## <span id="page-41-1"></span>**14.1.8 liara.publish module**

```
class liara.publish.DefaultPublisher(output_path: pathlib.Path, site: liara.site.Site)
     Bases: liara.nodes.Publisher
```
- **publish\_generated**(*generated: liara.nodes.GeneratedNode*) Publish a generated node.
- **publish\_resource**(*resource: liara.nodes.ResourceNode*) Publish a resource node.
- **publish\_static**(*static: liara.nodes.StaticNode*) Publish a static node.

```
class liara.publish.TemplatePublisher(output_path: pathlib.Path, site: liara.site.Site, tem-
                                               plate_repository: liara.template.TemplateRepository)
     Bases: liara.publish.DefaultPublisher
```
**publish\_document**(*document*) Publish a document node.

<span id="page-42-4"></span>**publish\_index**(*index: liara.nodes.IndexNode*) Publish an index node.

## <span id="page-42-3"></span>**14.1.9 liara.query module**

```
class liara.query.ExcludeFilter(pattern)
```
Bases: [liara.query.SelectionFilter](#page-42-2)

Filter items by a provided pattern. The pattern is matched against the path. If it matches, the item will be ignored.

**match**(*node: liara.nodes.Node*) → bool Return True if the node should be kept, else False.

```
class liara.query.MetadataFilter(name, value=None)
    Bases: liara.query.SelectionFilter
```
Filter items which contain a specific metadata field and optionally check if that field matches the provided value.

**match**(*node: liara.nodes.Node*) → bool Return True if the node should be kept, else False.

```
class liara.query.MetadataSorter(item: str, reverse=False, case_sensitive=False)
     Bases: liara.query.Sorter
```
Sort nodes by metadata.

**get\_key**(*item: liara.template.Page*) Return the key to be used for sorting.

```
class liara.query.Query(nodes)
    Bases: collections.abc.Iterable, typing.Generic
```
A query modifies a list of nodes, by sorting and filtering entries.

```
exclude(pattern) → liara.query.Query
     Exclude nodes matching the provided regex pattern. The pattern will be applied to the full path.
```
- **limit**(*limit*) → liara.query.Query Limit this query to return at most limit results.
- **reversed**() → liara.query.Query Return the results of this query in reversed order.
- **sorted\_by\_date**(*\**, *reverse=False*) → liara.query.Query Sort the entries in this query by the metadata field date.
- **sorted\_by\_metadata**(*tag: str*, *\**, *reverse=False*, *case\_sensitive=False*) → liara.query.Query Sort the entries in this query by the specified metadata field.
- **sorted\_by\_title**(*\**, *reverse=False*) → liara.query.Query Sort the entries in this query by the metadata field  $\tt\ti\text{tle}.$
- **with\_metadata**(*name*, *value=None*) → liara.query.Query Limit this query to only include nodes which contain the specific metadata field.

**Parameters value** – If value is provided, the field must exist and match the provided value.

<span id="page-42-2"></span>**with\_tag**(*name*) → liara.query.Query

Limit this query to only include nodes with a metadata field named tags which contains the specified tag name.

```
class liara.query.SelectionFilter
    Bases: object
```
Base class for query selection filters.

```
match(node: liara.nodes.Node) → bool
    Return True if the node should be kept, else False.
```
<span id="page-43-0"></span>**class** liara.query.**Sorter**(*reverse=False*) Bases: object

Base class for query sorters.

**get\_key**(*item*) Return the key to be used for sorting.

**reverse** Returns True if the sort order should be reversed.

```
class liara.query.TagFilter(name)
    Bases: liara.query.SelectionFilter
```
Filter items by a specific tag, this expects a metadata field named tags to be present, and that field must support checks for containment using in.

**match**(*node: liara.nodes.Node*) → bool Return True if the node should be kept, else False.

## <span id="page-43-1"></span>**14.1.10 liara.quickstart module**

```
liara.quickstart.generate()
liara.quickstart.generate_configs()
liara.quickstart.generate_content()
liara.quickstart.generate_css()
liara.quickstart.generate_generator()
liara.quickstart.generate_templates()
liara.quickstart.generate_theme()
```
## <span id="page-43-2"></span>**14.1.11 liara.server module**

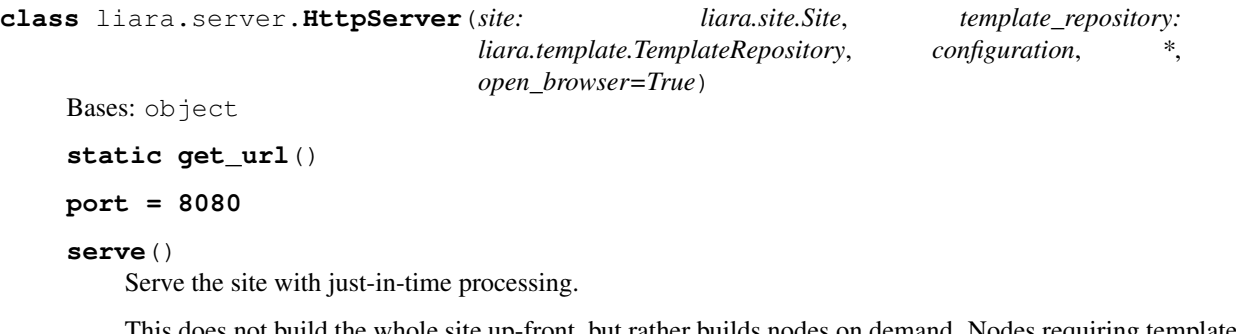

This does not build the whole site up-front, but rather builds nodes on demand. Nodes requiring templates are rebuilt from scratch every time to ensure they're up-to-date. Adding/removing nodes while serving will break the server, as it will not get notified and re-discover content.

## <span id="page-44-4"></span><span id="page-44-1"></span>**14.1.12 liara.signals module**

## liara.signals.**content\_filtered**

Raised when content has been removed due to a filter.

### **Parameters**

- **node** ([liara.nodes.Node](#page-38-0)) the node that was removed
- **filter** ([liara.site.ContentFilter](#page-44-0)) the filter that matched

### liara.signals.**content\_added**

Raised when a content node was successfully added.

Parameters node ([liara.nodes.Node](#page-38-0)) – the node that was created

### <span id="page-44-2"></span>liara.signals.**commandline\_prepared**

Raised when the command line parsing environment was prepared.

Parameters **cli** (*click.group*) – The command line group to add commands to.

## liara.signals.**content\_discovered**

Raised after all content has been discovered.

Parameters site (liara.site) – the site instance

## liara.signals.**documents\_processed**

Raised after all documents have been processed. Processing includes for instance converting the content from markdown to HTML.

param liara.site site the site instance

#### liara.signals.**document\_loaded**

Raised after a document has been loaded, before any templates etc. have been applied.

### param liara.nodes.DocumentNode document the document node

param str content the raw document contents

## <span id="page-44-3"></span>**14.1.13 liara.site module**

```
class liara.site.Collection(site, pattern, order_by=[])
```
Bases: object

A collection is a set of nodes. Collections can be ordered, which allows for next/previous queries.

```
get_next(node)
```
Get the next node in this collection with regard to the specified order, or None if this is the last node.

```
get_previous(node)
```
Get the previous node in this collection with regard to the specified order, or None if this is the first node.

## **nodes**

Get the (sorted) nodes in this collection.

## <span id="page-44-0"></span>**class** liara.site.**ContentFilter**

Bases: object

Content filters can filter out nodes based on various criteria.

## $\text{apply}$  (*node: liara.nodes.Node*)  $\rightarrow$  bool

Return True if the node should be kept, and False otherwise.

**name**

### <span id="page-45-2"></span>**reason**

Return a reason why this filter applied.

```
class liara.site.ContentFilterFactory
    Bases: object
```
**create\_filter**(*name: str*) → liara.site.ContentFilter

### <span id="page-45-0"></span>**class** liara.site.**DateFilter**

Bases: [liara.site.ContentFilter](#page-44-0)

Filter content based on the metadata field date.

If the date is in the future, the node will be filtered.

```
\text{apply} (node: liara.nodes.Node) \rightarrow bool
```
Return True if the node should be kept, and False otherwise.

**name**

#### **reason**

Return a reason why this filter applied.

**class** liara.site.**Index**(*site*, *collection: liara.site.Collection*, *path: str*, *group\_by=[]*, *\**, *create\_top\_level\_index=False*)

Bases: object

An index into a collection, which provides an index structure.

The index structure requires a grouping schema – for instance, all nodes containing some tag can get grouped under one index node.

```
create_nodes(site)
```
Create the index nodes inside the specified site.

```
class liara.site.Site
    Bases: object
```
This class manages to all site content.

- **add**  $data$ (*node: liara.nodes.DataNode*)  $\rightarrow$  None Add a data node to this site.
- **add\_document**(*node: liara.nodes.DocumentNode*) → None Add a document to this site.
- **add\_generated**(*node: liara.nodes.GeneratedNode*) → None Add a generated node to this site.
- **add\_index**(*node: liara.nodes.IndexNode*) → None Add an index node to this site.
- **add\_resource**(*node: liara.nodes.ResourceNode*) → None Add a resource to this site.
- **add\_static**(*node: liara.nodes.StaticNode*) → None Add a static node to this site.
- **create\_collections**(*collections*) Create collections.
- **create\_indices**(*indices*) Create indices.

#### <span id="page-46-2"></span>**create\_links**()

This creates links between parents/children.

This is a separate step so it can be executed after merging nodes from multiple sources, for instance themes. It is safe to call this function multiple times to create new links; nodes which already have a parent are automatically skipped.

### **create\_thumbnails**(*thumbnail\_definition*)

Create thumbnails.

Based on the thumbnail definition – which is assumed to be a dictionary containing the suffix and the desired size – this function iterates over all static nodes that contain images, and creates new thumbnail nodes as required.

## **data = None**

The list of all data nodes in this site.

## **documents = None**

The list of all document nodes in this site.

#### **filtered\_content**

Return which node paths got filtered and due to which filter.

## **generated = None**

The list of all generated nodes in this site.

- **get\_collection**(*collection: str*) → liara.site.Collection Get a collection.
- **get\_next\_in\_collection**(*collection: str*, *node: liara.nodes.Node*) → Optional[liara.nodes.Node] Get the next node in a collection.
- **get\_node**(*path: pathlib.PurePosixPath*) → Optional[liara.nodes.Node] Get a node based on the URL, or None if no such node exists.
- **get\_previous\_in\_collection**(*collection: str*, *node: liara.nodes.Node*) → Optional[liara.nodes.Node]

Get the previous node in a collection.

## **indices = None**

The list of all index nodes in this site.

## <span id="page-46-1"></span>**metadata = None**

Metadata describing this site.

#### **nodes**

The list of all nodes in this site.

**register\_content\_filter**(*content\_filter: liara.site.ContentFilter*) Register a new content filter.

## **resources = None**

The list of all resources nodes in this site.

**select**(*query: str*) → Iterable[liara.nodes.Node] Select nodes from this site.

> The query string may contain  $\star$  to list all direct children of a node, and  $\star\star$  to recursively enumerate nodes. Partial matches using  $\star$  foo are not supported.

<span id="page-46-0"></span>**set\_metadata**(*metadata: Dict[str, Any]*) → None Set the metadata for this site.

This overrides any previously set [metadata](#page-46-1). Metadata is accessible via the  $metada \tau a$  attribute.

```
set metadata item (key: str. value: Any) \rightarrow None
     Set a single entry in the metadata for this site.
```
This can be used to override individual metadata items.

## **static = None**

The list of all static nodes in this site.

#### **urls**

The list of all registered URLs.

## <span id="page-47-2"></span>**class** liara.site.**StatusFilter**

Bases: [liara.site.ContentFilter](#page-44-0)

Filter content based on the metadata field status.

If status is set to private, the node will be filtered. The comparison is case-insensitive.

```
\text{apply}(node: liara.nodes.Node) \rightarrow boolReturn True if the node should be kept, and False otherwise.
```
### **name**

```
reason
```
Return a reason why this filter applied.

## <span id="page-47-4"></span>**14.1.14 liara.template module**

```
class liara.template.Jinja2Template(template)
```
Bases: [liara.template.Template](#page-48-8)

**render**(*\*\*kwargs*) → str

```
class liara.template.Jinja2TemplateRepository(paths: Dict[str, str], path: pathlib.Path,
                                                         cache: liara.cache.Cache = None)
```
Bases: [liara.template.TemplateRepository](#page-48-9)

Jinja2 based template repository.

**find\_template** (*url, site: liara.site.Site*)  $\rightarrow$  liara.template.Template

```
class liara.template.MakoTemplate(template)
    Bases: liara.template.Template
```

```
\textbf{render}(**kwargs) \rightarrow str
```
**class** liara.template.**MakoTemplateRepository**(*paths: Dict[str, str], path: pathlib.Path*) Bases: [liara.template.TemplateRepository](#page-48-9)

 $find$  **template** (*url, site: liara.site.Site*)  $\rightarrow$  liara.template.Template

<span id="page-47-3"></span>**class** liara.template.**Page**(*node*) Bases: object

A wrapper around DocumentNode and IndexNode for use inside templates.

Templates only get applied to those node types, and the [Page](#page-47-3) class provides convenience accessors while hiding the underlying node from template code.

## <span id="page-47-0"></span>**content**

Provides the content of this page.

### <span id="page-48-11"></span>**meta**

Provides the metadata associated with this page.

Deprecated since version 2.1.2: Use [metadata](#page-48-0) instead.

## <span id="page-48-0"></span>**metadata**

Provides the metadata associated with this page.

New in version 2.1.2.

## <span id="page-48-6"></span>**references**

Provides the list of referenced nodes by this page.

This can be only used if the current page is an *[IndexNode](#page-37-0)*, in all other cases this will fail. For index nodes, this will return the list of references as a [Query](#page-42-1) instance.

#### **url**

Provides the current path of this page.

<span id="page-48-7"></span>**class** liara.template.**SiteTemplateProxy**(*site: liara.site.Site*)

Bases: object

A wrapper around Site for use inside templates.

## **data**

Get the union of all *liara*.nodes.DataNode instances in this site.

- <span id="page-48-3"></span>**get\_collection**(*collection: str*) → query.Query Get a collection in form of a *[liara.query.Query](#page-42-1)* for further filtering/sorting.
- <span id="page-48-4"></span>**get\_next\_in\_collection**(*collection: str*, *page: liara.template.Page*) → Optional[liara.template.Page]

Given a collection and a page, return the next page in this collection or None if this is the last page.

# <span id="page-48-2"></span>**get\_page\_by\_url**(*url*) → Optional[liara.template.Page]

Return a page by URL. If the page cannot be found, return None.

<span id="page-48-5"></span>**get\_previous\_in\_collection**(*collection: str*, *page: liara.template.Page*) → Optional[liara.template.Page]

Given a collection and a page, return the previous page in this collection or None if this is the first page.

## <span id="page-48-1"></span>**metadata**

Provide access to the metadata of this site.

**select**(*query*) → query.Query Run a query on this site.

<span id="page-48-8"></span>**class** liara.template.**Template** Bases: object

**render**(*\*\*kwargs*)

<span id="page-48-9"></span>**class** liara.template.**TemplateRepository**(*paths: Dict[str, str]*) Bases: object

 $find{\_}template(url: str) \rightarrow \text{liara}.\text{template}.\text{Template}$ 

**update\_paths**(*paths: Dict[str, str]*)

## <span id="page-48-10"></span>**14.1.15 liara.util module**

```
liara.util.add_suffix(path: pathlib.Path, suffix)
     Add a suffix to a path.
```
<span id="page-49-2"></span>This differs from with suffix by adding a suffix without changing the extension, i.e. adding  $en$  to foo. baz will produce foo.en.baz.

```
liara.util.create_slug(s: str) → str
```
Convert a plain string into a slug.

A slug is suitable for use as a URL. For instance, passing A new world to this function will return a-new-world.

```
liara.util.flatten_dictionary(d, sep='.', parent_key=None)
```
Flatten a nested dictionary. This uses the separator to combine keys together, so a dictionary access like ['a']['b'] with a separator '.' turns into 'a.b'.

```
liara.util.<b>local<sub>now()</sub></b> <math>\rightarrow</math> datetime. datetime
```
Get a timezone aware timestamp.

This is equivalent to datetime.datetime.now(), except it returns a timestamp which has tzinfo set to the local timezone.

liara.util.**pairwise**(*iterable*)

For a list s, return pairs for consecutive entries. For example, a list  $s0$ ,  $s1$ , etc. will produce  $(s0, s1)$ ,  $(s1, s2)$ , ... and so on.

See: [https://docs.python.org/3/library/itertools.html#recipes.](https://docs.python.org/3/library/itertools.html#recipes)

liara.util.**readtime**(*wordcount: int*, *words\_per\_minute=300*)

Given a number of words, estimate the time it would take to read them.

Returns The time in minutes if it's more than 1, otherwise 1.

## <span id="page-49-1"></span>**14.1.16 liara.yaml module**

```
liara.yaml.dump_yaml(data, stream=None)
     Dump an object to Yaml.
```
This is a helper function which tries to use the fast CDumper implementation and falls back to the native Python version on failure.

```
liara.yaml.load_yaml(s)
    Load a Yaml document.
```
This is a helper function which tries to use the fast CLoader implementation and falls back to the native Python version on failure.

## **14.1.17 Module contents**

```
class liara.Liara(configuration=None, *, configuration_overrides={})
```
Main entry point for Liara. This class handles all the state required to process and build a site.

```
build(discover_content=True)
     Build the site.
```
Parameters **discover\_content** (bool) – If *True*, [discover\\_content\(\)](#page-49-0) will be called first.

```
create_document(t)
```
Create a new document using a generator.

```
discover_content() → liara.site.Site
```
Discover all content and build the *liara*. site. Site instance.

**serve**(*\**, *open\_browser=True*) Serve the current site using a local webserver.

Indices and tables

- <span id="page-52-0"></span>• genindex
- modindex
- search

# Python Module Index

# <span id="page-54-0"></span>l

liara.actions, [29](#page-32-2) liara.cache, [30](#page-33-4) liara.cmdline, [32](#page-35-5) liara.config, [32](#page-35-6) liara.feeds, [32](#page-35-7) liara.md, [33](#page-36-4) liara.nodes, [33](#page-36-5) liara.publish, [38](#page-41-1) liara.query, [39](#page-42-3) liara.quickstart, [40](#page-43-1) liara.server, [40](#page-43-2) liara.signals, [41](#page-44-1) liara.site, [41](#page-44-3) liara.template, [44](#page-47-4) liara.util, [45](#page-48-10) liara.yaml, [46](#page-49-1)

## Index

# <span id="page-56-0"></span>A

add\_child() (*liara.nodes.Node method*), [35](#page-38-1) add\_data() (*liara.site.Site method*), [42](#page-45-2) add\_document() (*liara.site.Site method*), [42](#page-45-2) add\_generated() (*liara.site.Site method*), [42](#page-45-2) add\_index() (*liara.site.Site method*), [42](#page-45-2) add\_reference() (*liara.nodes.IndexNode method*), [34](#page-37-2) add\_resource() (*liara.site.Site method*), [42](#page-45-2) add\_static() (*liara.site.Site method*), [42](#page-45-2) add\_suffix() (*in module liara.util*), [45](#page-48-11) apply() (*liara.site.ContentFilter method*), [41](#page-44-4) apply() (*liara.site.DateFilter method*), [42](#page-45-2) apply() (*liara.site.StatusFilter method*), [44](#page-47-5)

# B

build() (*liara.Liara method*), [46](#page-49-2)

# C

Cache (*class in liara.cache*), [30](#page-33-5) children (*liara.nodes.Node attribute*), [35](#page-38-1) Collection (*class in liara.site*), [41](#page-44-4) commandline\_prepared (*in module liara.signals*), [41](#page-44-4) contains() (*liara.cache.Cache method*), [30](#page-33-5) contains() (*liara.cache.FilesystemCache method*), [30](#page-33-5) contains() (*liara.cache.MemoryCache method*), [31](#page-34-4) contains() (*liara.cache.Sqlite3Cache method*), [31](#page-34-4) content (*liara.template.Page attribute*), [44](#page-47-5) content\_added (*in module liara.signals*), [41](#page-44-4) content\_discovered (*in module liara.signals*), [41](#page-44-4) content\_filtered (*in module liara.signals*), [41](#page-44-4) ContentFilter (*class in liara.site*), [41](#page-44-4) ContentFilterFactory (*class in liara.site*), [42](#page-45-2) create\_collections() (*liara.site.Site method*), [42](#page-45-2) create\_default\_configuration() (*in module liara.config*), [32](#page-35-8) create\_default\_metadata() (*in module liara.config*), [32](#page-35-8)

```
create_document() (liara.Liara method), 46
create_filter() (liara.site.ContentFilterFactory
        method), 42
create_indices() (liara.site.Site method), 42
create_links() (liara.site.Site method), 42
create_node() (liara.nodes.NodeFactory method),
        36
create_nodes() (liara.site.Index method), 42
create_slug() (in module liara.util), 46
create_thumbnails() (liara.site.Site method), 43
```
# D

Data (*liara.nodes.NodeKind attribute*), [36](#page-39-3) data (*liara.site.Site attribute*), [43](#page-46-2) data (*liara.template.SiteTemplateProxy attribute*), [45](#page-48-11) DataNode (*class in liara.nodes*), [33](#page-36-6) DateFilter (*class in liara.site*), [42](#page-45-2) DefaultPublisher (*class in liara.publish*), [38](#page-41-2) discover\_content() (*liara.Liara method*), [46](#page-49-2) Document (*liara.nodes.NodeKind attribute*), [36](#page-39-3) document\_loaded (*in module liara.signals*), [41](#page-44-4) DocumentNode (*class in liara.nodes*), [33](#page-36-6) DocumentNodeFactory (*class in liara.nodes*), [34](#page-37-2) documents (*liara.site.Site attribute*), [43](#page-46-2) documents\_processed (*in module liara.signals*), [41](#page-44-4) dump\_yaml() (*in module liara.yaml*), [46](#page-49-2)

# E

Environment (*class in liara.cmdline*), [32](#page-35-8) exclude() (*liara.query.Query method*), [39](#page-42-4) ExcludeFilter (*class in liara.query*), [39](#page-42-4) extendMarkdown() (*liara.md.HeadingLevelFixupExtension method*), [33](#page-36-6) External (*liara.actions.LinkType attribute*), [29](#page-32-3) extract\_metadata\_content() (*in module liara.nodes*), [38](#page-41-2)

## F

FeedNode (*class in liara.feeds*), [32](#page-35-8)

FilesystemCache (*class in liara.cache*), [30](#page-33-5) filtered\_content (*liara.site.Site attribute*), [43](#page-46-2) find\_template()(*liara.template.Jinja2TemplateRepositery\_previous()(liara.site.Collection method*), [41](#page-44-4) *method*), [44](#page-47-5) find\_template() (*liara.template.MakoTemplateRepository method*), [44](#page-47-5) find\_template() (*liara.template.TemplateRepository method*), [45](#page-48-11) fixup\_date() (*in module liara.nodes*), [38](#page-41-2) fixup\_relative\_links() (*in module liara.nodes*), [38](#page-41-2) FixupDateTimezone (*class in liara.nodes*), [34](#page-37-2) flatten\_dictionary() (*in module liara.util*), [46](#page-49-2) get page by url() (*liara.template.SiteTemplateProxy method*), [45](#page-48-11) *method*), [43](#page-46-2) get previous in collection() H *liara.md*), [33](#page-36-6)

# G

gather\_links() (*in module liara.actions*), [29](#page-32-3) generate() (*in module liara.quickstart*), [40](#page-43-3) generate() (*liara.feeds.JsonFeedNode method*), [32](#page-35-8) generate() (*liara.feeds.RSSFeedNode method*), [32](#page-35-8) generate() (*liara.feeds.SitemapXmlFeedNode method*), [33](#page-36-6) generate() (*liara.nodes.GeneratedNode method*), [34](#page-37-2) generate() (*liara.nodes.RedirectionNode method*), [37](#page-40-2) generate\_configs() (*in module liara.quickstart*), [40](#page-43-3) generate\_content() (*in module liara.quickstart*), [40](#page-43-3) generate\_css() (*in module liara.quickstart*), [40](#page-43-3) generate\_generator() (*in module liara.quickstart*), [40](#page-43-3) generate\_templates() (*in module liara.quickstart*), [40](#page-43-3) generate\_theme() (*in module liara.quickstart*), [40](#page-43-3) Generated (*liara.nodes.NodeKind attribute*), [36](#page-39-3) generated (*liara.site.Site attribute*), [43](#page-46-2) GeneratedNode (*class in liara.nodes*), [34](#page-37-2) get() (*liara.cache.Cache method*), [30](#page-33-5) get() (*liara.cache.FilesystemCache method*), [30](#page-33-5) get() (*liara.cache.MemoryCache method*), [31](#page-34-4) get() (*liara.cache.Sqlite3Cache method*), [31](#page-34-4) get\_child() (*liara.nodes.Node method*), [35](#page-38-1) get\_children() (*liara.nodes.Node method*), [35](#page-38-1) get\_collection() (*liara.site.Site method*), [43](#page-46-2) get\_collection() (*liara.template.SiteTemplateProxy method*), [45](#page-48-11) get\_key() (*liara.query.MetadataSorter method*), [39](#page-42-4) get\_key() (*liara.query.Sorter method*), [40](#page-43-3) get\_next() (*liara.site.Collection method*), [41](#page-44-4) get\_next\_in\_collection() (*liara.site.Site method*), [43](#page-46-2) get\_next\_in\_collection() (*liara.template.SiteTemplateProxy method*), [45](#page-48-11) get\_node() (*liara.site.Site method*), [43](#page-46-2)

```
get_previous_in_collection() (liara.site.Site
```
(*liara.template.SiteTemplateProxy method*), [45](#page-48-11) get\_url() (*liara.server.HttpServer static method*), [40](#page-43-3)

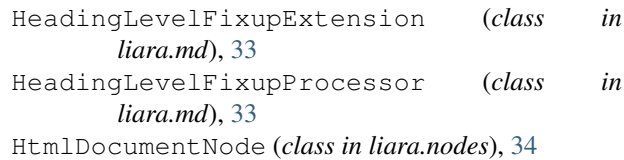

HttpServer (*class in liara.server*), [40](#page-43-3)

## I

```
Index (class in liara.site), 42
Index (liara.nodes.NodeKind attribute), 36
IndexNode (class in liara.nodes), 34
indices (liara.site.Site attribute), 43
Internal (liara.actions.LinkType attribute), 29
is_image (liara.nodes.StaticNode attribute), 37
```
## J

```
Jinja2Template (class in liara.template), 44
Jinja2TemplateRepository (class in
        liara.template), 44
JsonFeedNode (class in liara.feeds), 32
```
# K

kind (*liara.nodes.Node attribute*), [35](#page-38-1) known\_types (*liara.nodes.NodeFactory attribute*), [36](#page-39-3)

# L

```
Liara (class in liara), 46
liara (liara.cmdline.Environment attribute), 32
liara.actions (module), 29
liara.cache (module), 30
liara.cmdline (module), 32
liara.config (module), 32
liara.feeds (module), 32
liara.md (module), 33
liara.nodes (module), 33
liara.publish (module), 38
liara.query (module), 39
liara.quickstart (module), 40
liara.server (module), 40
liara.signals (module), 41
liara.site (module), 41
liara.template (module), 44
liara.util (module), 45
```
liara.yaml (*module*), [46](#page-49-2) limit() (*liara.query.Query method*), [39](#page-42-4) LinkType (*class in liara.actions*), [29](#page-32-3) load() (*liara.nodes.DocumentNode method*), [33](#page-36-6) load\_yaml() (*in module liara.yaml*), [46](#page-49-2) local\_now() (*in module liara.util*), [46](#page-49-2)

# M

```
main() (in module liara.cmdline), 32
MakoTemplate (class in liara.template), 44
MakoTemplateRepository (class in
         liara.template), 44
MarkdownDocumentNode (class in liara.nodes), 35
match() (liara.query.ExcludeFilter method), 39
match() (liara.query.MetadataFilter method), 39
match() (liara.query.SelectionFilter method), 40
match() (liara.query.TagFilter method), 40
MemoryCache (class in liara.cache), 31
meta (liara.template.Page attribute), 44
metadata (liara.nodes.Node attribute), 35
metadata (liara.site.Site attribute), 43
metadata (liara.template.Page attribute), 45
metadata (liara.template.SiteTemplateProxy attribute),
         45
MetadataFilter (class in liara.query), 39
MetadataKind (class in liara.nodes), 35
MetadataSorter (class in liara.query), 39
```
# N

name (*liara.site.ContentFilter attribute*), [41](#page-44-4) name (*liara.site.DateFilter attribute*), [42](#page-45-2) name (*liara.site.StatusFilter attribute*), [44](#page-47-5) Node (*class in liara.nodes*), [35](#page-38-1) NodeFactory (*class in liara.nodes*), [36](#page-39-3) NodeKind (*class in liara.nodes*), [36](#page-39-3) nodes (*liara.site.Collection attribute*), [41](#page-44-4) nodes (*liara.site.Site attribute*), [43](#page-46-2)

# P

Page (*class in liara.template*), [44](#page-47-5) pairwise() (*in module liara.util*), [46](#page-49-2) parent (*liara.nodes.Node attribute*), [35](#page-38-1) path (*liara.nodes.Node attribute*), [35](#page-38-1) persist() (*liara.cache.FilesystemCache method*), [30](#page-33-5) persist() (*liara.cache.Sqlite3Cache method*), [31](#page-34-4) port (*liara.server.HttpServer attribute*), [40](#page-43-3) process() (*liara.nodes.HtmlDocumentNode method*), [34](#page-37-2) process() (*liara.nodes.MarkdownDocumentNode method*), [35](#page-38-1) process() (*liara.nodes.Node method*), [36](#page-39-3) process() (*liara.nodes.SassResourceNode method*), [37](#page-40-2) process() (*liara.nodes.ThumbnailNode method*), [38](#page-41-2)

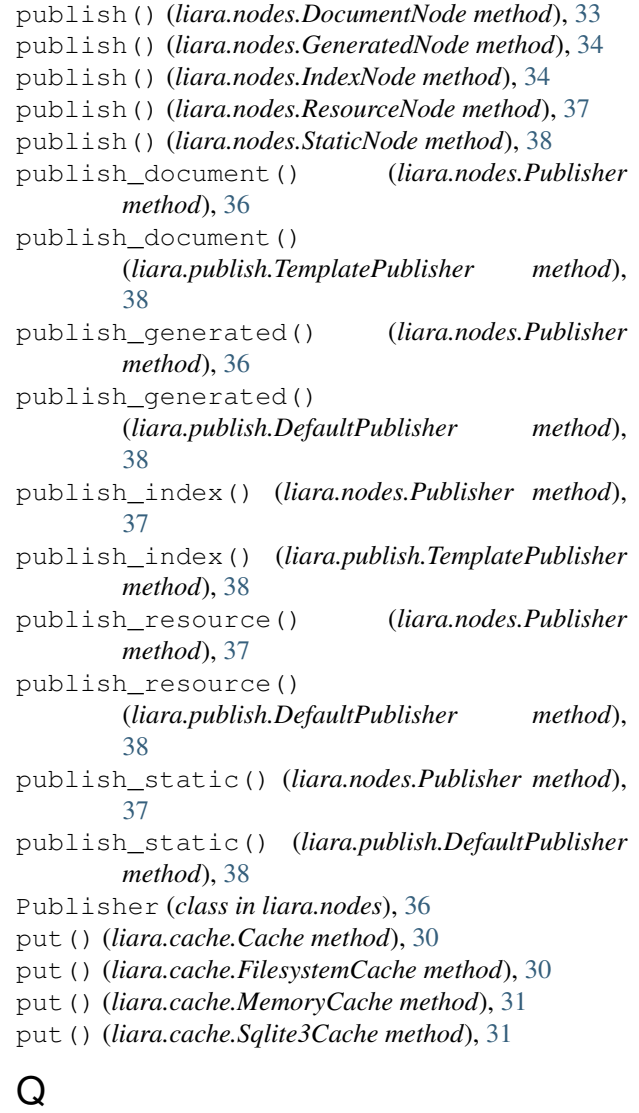

Query (*class in liara.query*), [39](#page-42-4)

# R

readtime() (*in module liara.util*), [46](#page-49-2) reason (*liara.site.ContentFilter attribute*), [41](#page-44-4) reason (*liara.site.DateFilter attribute*), [42](#page-45-2) reason (*liara.site.StatusFilter attribute*), [44](#page-47-5) RedirectionNode (*class in liara.nodes*), [37](#page-40-2) references (*liara.nodes.IndexNode attribute*), [34](#page-37-2) references (*liara.template.Page attribute*), [45](#page-48-11) register\_content\_filter() (*liara.site.Site method*), [43](#page-46-2) register\_type() (*liara.nodes.NodeFactory method*), [36](#page-39-3) reload() (*liara.nodes.DocumentNode method*), [33](#page-36-6) reload() (*liara.nodes.ResourceNode method*), [37](#page-40-2) reload() (*liara.nodes.SassResourceNode method*), [37](#page-40-2) render() (*liara.template.Jinja2Template method*), [44](#page-47-5) render() (*liara.template.MakoTemplate method*), [44](#page-47-5)

render() (*liara.template.Template method*), [45](#page-48-11) Resource (*liara.nodes.NodeKind attribute*), [36](#page-39-3) ResourceNode (*class in liara.nodes*), [37](#page-40-2) ResourceNodeFactory (*class in liara.nodes*), [37](#page-40-2) resources (*liara.site.Site attribute*), [43](#page-46-2) reverse (*liara.query.Sorter attribute*), [40](#page-43-3) reversed() (*liara.query.Query method*), [39](#page-42-4) RSSFeedNode (*class in liara.feeds*), [32](#page-35-8) run() (*liara.md.HeadingLevelFixupProcessor method*), [33](#page-36-6)

# S

SassResourceNode (*class in liara.nodes*), [37](#page-40-2) select() (*liara.site.Site method*), [43](#page-46-2) select() (*liara.template.SiteTemplateProxy method*), [45](#page-48-11) select\_children() (*liara.nodes.Node method*), [36](#page-39-3) SelectionFilter (*class in liara.query*), [39](#page-42-4) serve() (*liara.Liara method*), [46](#page-49-2) serve() (*liara.server.HttpServer method*), [40](#page-43-3) set\_fixups() (*liara.nodes.DocumentNode method*), [34](#page-37-2) set\_metadata() (*liara.site.Site method*), [43](#page-46-2) set\_metadata\_item() (*liara.site.Site method*), [43](#page-46-2) Site (*class in liara.site*), [42](#page-45-2) SitemapXmlFeedNode (*class in liara.feeds*), [32](#page-35-8) SiteTemplateProxy (*class in liara.template*), [45](#page-48-11) sorted\_by\_date() (*liara.query.Query method*), [39](#page-42-4) sorted\_by\_metadata() (*liara.query.Query method*), [39](#page-42-4) sorted\_by\_title() (*liara.query.Query method*), [39](#page-42-4) Sorter (*class in liara.query*), [40](#page-43-3) Sqlite3Cache (*class in liara.cache*), [31](#page-34-4) src (*liara.nodes.Node attribute*), [36](#page-39-3) Static (*liara.nodes.NodeKind attribute*), [36](#page-39-3) static (*liara.site.Site attribute*), [44](#page-47-5) StaticNode (*class in liara.nodes*), [37](#page-40-2) StatusFilter (*class in liara.site*), [44](#page-47-5)

# T

TagFilter (*class in liara.query*), [40](#page-43-3) Template (*class in liara.template*), [45](#page-48-11) TemplatePublisher (*class in liara.publish*), [38](#page-41-2) TemplateRepository (*class in liara.template*), [45](#page-48-11) ThumbnailNode (*class in liara.nodes*), [38](#page-41-2) Toml (*liara.nodes.MetadataKind attribute*), [35](#page-38-1)

# U

Unknown (*liara.nodes.MetadataKind attribute*), [35](#page-38-1) update\_metadata() (*liara.nodes.StaticNode method*), [38](#page-41-2) update\_paths() (*liara.template.TemplateRepository method*), [45](#page-48-11) url (*liara.template.Page attribute*), [45](#page-48-11)

urls (*liara.site.Site attribute*), [44](#page-47-5)

## V

validate\_external\_links() (*in module liara.actions*), [29](#page-32-3)

validate\_internal\_links() (*in module liara.actions*), [29](#page-32-3)

validate\_metadata() (*liara.nodes.DocumentNode method*), [34](#page-37-2)

# W

with\_metadata() (*liara.query.Query method*), [39](#page-42-4) with\_tag() (*liara.query.Query method*), [39](#page-42-4)

## Y

Yaml (*liara.nodes.MetadataKind attribute*), [35](#page-38-1)